# **pixbet google play**

- 1. pixbet google play
- 2. pixbet google play :sport recife x crb
- 3. pixbet google play :analise de apostas esportivas

# **pixbet google play**

#### Resumo:

**pixbet google play : Faça parte da jornada vitoriosa em mka.arq.br! Registre-se hoje e ganhe um bônus especial para impulsionar sua sorte!** 

#### contente:

Bem-vindo ao Bet365, pixbet google play casa para as melhores odds de apostas em pixbet google play esporte. Aqui, você terá acesso a uma ampla variedade de mercados de apostas, transmissões ao vivo e promoções imperdíveis. Prepare-se para uma experiência de apostas emocionante e lucrativa!

Se você é apaixonado por esportes e está procurando uma maneira de tornar pixbet google play experiência de assistir ainda mais emocionante, o Bet365 é o lugar perfeito para você. Com nossas odds competitivas, você pode apostar em pixbet google play seus times e jogadores favoritos e ter a chance de ganhar muito.Continue lendo para descobrir mais sobre nossos mercados de apostas, recursos e promoções.

pergunta: Quais são os tipos de apostas disponíveis no Bet365?

resposta: O Bet365 oferece uma ampla variedade de tipos de apostas, incluindo apostas simples, acumuladas, de sistema e de handicap. Temos mercados de apostas para todos os principais esportes, incluindo futebol, basquete, tênis, beisebol e muito mais.

1x2 + "Ambos os times marcam": Guia Completo

Neste guia, nós vamos mergulhar no mundo das apostas esportivas, mais especificamente no mercado 1x2 + "Ambos os times marcam". Essa modalidade é bastante popular e, com a ajuda desse artigo, você irá aprender a dominá-la facilmente.

O que é o mercado 1x2 + "Ambos os times marcam"?

Na prática, nas apostas esportivas, essas modalidades demonstram por quanto a pixbet google play aposta será multiplicada caso o seu bilhete seja vencedor. No caso do mercado 1x2 + "Ambos os times marcam", você está apostando no vencedor do jogo – seja a casa (1), um possível empate (x) ou a vitória do visitante (2) – ao final do tempo regulamentar, sem contar os acréscimos – e também na possibilidade de que ambos os times marquem gols. Como apostar no mercado 1x2 + "Ambos os times marcam"?

Para apostar nesse mercado, é importante que você considere os seguintes passos estratégicos: Escolha equipes que conhece: a primeira dica relacionada a esse mercado é você escolher times que já tenha um conhecimento prévio.

Observe a escalação do time: analise a formação do time e seus jogadores, já que isso pode influenciar no desempenho geral durante a partida.

Acompanhe as estatísticas do campeonato: este passo é essencial para avaliar o desempenho passado dos times e, consequentemente, antecipar o que poderá acontecer no próximo jogo.

Compare as odds entre as casas: é importante que vocêAnalise as probabilidades oferecidas por diferentes casas de apostas antes de fazer pixbet google play escolha final.

Os benefícios de apostar no mercado 1x2 + "Ambos os times marcam"

Apostar nesse mercado traz algumas vantagens, como:

Maiores

odds

para times favoritos

Maior diversão durante os jogos Aumento das possibilidades de ganhar apostas Conclusão O mercado 1x2 + "Ambos os times marcam" é uma ótima opção para quem deseja mergulhar em pixbet google play um mundo mais emocionante de apostas esportivas. Ao seguir nossos conselhos e estratégias, você estará muito mais próximo de dominar essa modalidade e ter sucesso em pixbet google play suas aposta. Passo Ação 1 Faça login em pixbet google play pixbet google play conta Pixbet 2 Escolha o jogo no qual deseja apostar 3 Selecione a opção "1x2 + Ambos os Times Marcam" Dúvidas frequentes "O que é a aposta 12?" Significa que está apostando na vitória da casa (1) ou no time visitante (2). "O que significa 'Ambos less Marcam' nas apostas?" Significa que ambos os times marcarão, pelo menos, um gol durante o jogo.

# **pixbet google play :sport recife x crb**

# **pixbet google play**

### **pixbet google play**

Pixbet App é uma plataforma de apostas on-line que permite aos usuários fazer apostas esportivas em pixbet google play diferentes modalidades, oferecendo alta probabilidade de ganhar. O melhor de tudo é que o saque de seus ganhos acontece em pixbet google play apenas alguns minutos por meio do PIX. Além disso, o Pixbet App está disponível para download em pixbet google play dispositivos iOS e Android.

### **Como Fazer o Download do Pixbet App**

Para fazer o download do Pixbet App, siga os passos:

- 1. Acima de tudo, acesse o site oficial da Pixbet clicando no botão abaixo:
- 2. Dessa forma, basta você clicar em pixbet google play "Registro" para criar uma conta.{img}
- 3. Preencha os dados solicitados, incluindo o CPF, informações pessoais e contato.
- Escolha um nome de usuário e senha, assim como a pergunta e resposta de 4. segurança.{img}
- 5. Pronto! Agora é só fazer o download do Pixbet App. Em versões Android, baixe o arquivo APK clicando em pixbet google play ; para iOS, acesse a loja de aplicativos da Apple.{img}
- 6. Depois deste procedimento, será possível realizar diversos tipos de aposta facilmente e receber os ganhos de forma rápida por meio do PIX.

### **O Que é e Como Usar o Saque Rápido do Pixbet?**

O Saque Rápido do Pixbet é um recurso pela qual o usuário receberá seu saque em pixbet google play minutos. Este recurso está disponível em pixbet google play aplicativos e versões mobile, isto é, para download em pixbet google play dispositivos Android e iOS. Mas cuidado! Para este recurso saque funcionar, é preciso que o CPF usado no seu cadastro na casa de apostas seja o mesmo associado à conta bancária. A principal forma de pagamento utilizada pela {nn} é o Pix, um processamento feito apenas em pixbet google play alguns minutos.

# **Como salvar o dinheiro fazer saque?**

O cálculo do cash out é determinado pelo odds atualizadas em tempo real pela casa. Dependendo das condições de jogo e mesmo no destino, valor dos trabalhos para maior menor que seja aquele onde se espera inicialmente

### **Como calcular o dinheiro para fora?**

- O dinheiro é calculado com base nas probabilidades atualizadas em tempo real.
- Como odds são determinadas pela casa de apostas e podem variar dependendo do mesmo para as condições.
- O valor do dinheiro pelo cash out pode ser maior o menor que é esperado inicialmente.

#### **Exemplo de cálculo do cash out**

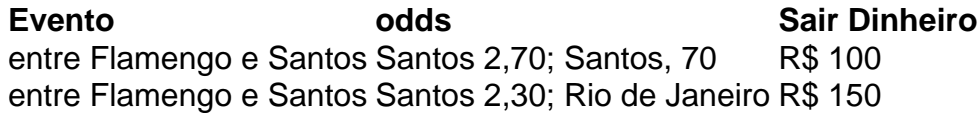

No primeiro exemplo, o valor do cash out é de R\$ 100 e pores as probabilidades no Flamengo são mais coisas como Santos. Não segndo exemplar nem valentão fazer dinheiro fora em É \$ 150; pois os chances na Odds da Flamingo São maiores moedas que a verdade sobre Santo

#### **Encerrado**

O valor do cash out é calculado com base nas probabilidades atualizadas em tempo real e poder ser maior or menor de queo esperado inicialmente.

# **pixbet google play :analise de apostas esportivas**

#### E e,

O progresso de lovakia talvez defensivo para os últimos 16 anos da Euro 2024, onde uma reunião com a Inglaterra pixbet google play Gelsenkirchen aguarda tem sido um esforço equipe. Mas as exibições do grande homem-campo sempre se destacaram especialmente: Stanislav Lobotka foi central no sucesso eslovaco na Alemanha literalmente assim como figurativamente; exibindo o cara que ganha por 1 x 0 sobre pixbet google play Bélgica – mas não é decisivo empate pela Romênia -

Lobotka sempre foi bem conhecido na Eslováquia por seu trabalho duro e atitude humilde, mas antes do Campeonato Europeu anterior alguns dos torcedores da seleção nacional não queriam que ele se envolvesse. Ele estava pixbet google play boa forma de estar acima das expectativas quando voltou devido a uma lesão; Não era o melhor momento para lobotela ou Eslovaca – foram eliminados no Euro 2024 após um prejuízo 5-0 contra Espanha (o ano é hoje).

A Eslováquia melhorou significativamente desde então e Lobotka foi fundamental para isso. Um momento crucial veio no verão de 2024, quando a Associação Eslovaca do Futebol nomeou Francesco Calzona como treinador da equipe nacional o italiano nunca havia trabalhado anteriormente na cabeça técnico mas tinha ampla experiência pixbet google play coaching; mais notavelmente Maurizio Sarri assistente 'Slovach Football Association'' (Napoli) Perfil de Stanislav Lobotka

"Lobotka não é ótimo apenas pixbet google play colecionar bolas; se você quiser jogar um estilo de futebol onde será dominante, construindo-se a partir das costas do que passando pelas linhas dos adversários com o driblando. Em Lobotca tem uma boa equipe na posição", diz Adrian Gula (um treinador eslovaco) conhece loboto melhor da maioria dada: ele levou para pixbet google play primeira formação no AS Trencin depois disso mesmo treinouou como chefe principal nos estádiores!

"Depois de um ano ou mais, ele veio até mim e disse: 'Coach você quer que eu me interprete como meio-campista com uma mãozinha só para tocar duas mãos mas também preciso driblar'", lembra Gula. Então mudei minha abordagem a respeito dele enquanto médio defensivo pixbet google play treinamentos onde foi permitido fazer driblagens".

Esse lado do jogo de Lobotka tornou-se crucial para a Eslováquia, um dos lados que anteriormente estacionou o ônibus pixbet google play grandes torneios mas agora parece pressionar alto e ser mais corajoso na posse. O loboto é fundamental nessa abordagem E slovakia desenvolveu uma grande compreensão com Juraj Kucká and Duda (o No 8 no sistema 4-33) da Calzona "Slovakias adaptaram seu estilo ao insubstancial"

Lobotka tornou-se crucial para a Eslováquia pixbet google play ajudálos pressionar alto e tornar mais corajoso.

{img}: Spada/LaPresse / Shutterstock

Lobotka desempenhou um papel crucial na história de Nápoles.

scudettoo

Em uma entrevista recente com a emissora eslovaca RTVS, o agente de Lobotka Branislav Jasurek disse que já havia concordado pixbet google play termos do clube catalão mas um movimento estava sendo complicado por pixbet google play situação financeira.

"A situação está se desenvolvendo. Eles sabem que tipo de jogador ele é, eles também o conhecem pixbet google play Madri e Inglaterra", disse Jasurek."Stano pode voltar para Napoli E todos ficarão felizes?e neste momento essa será a opção mais provável Também porque Nápoles não vai vender um dos seus melhores jogadores barato".

Dado que ele completa 30 anos pixbet google play novembro, o tempo não está do lado de Lobotka como busca uma transferência lucrativa longe da Nápoles. Gula por um motivo ; no entanto: acredita qualquer clube teria sorte ter alguém chamado "classe mundial".

"Para um super clube que quer jogar futebol, ele seria perfeito", diz Gula. "Se houver uma equipe para controlar a bola então Lobotka tem de ser o primeiro na lista deles e eu disse isso há muito tempo – está no nível do Barcelona: Xavi and Andrés Iniesta; os jogadores nós admiramos também desde seu sofá".

Author: mka.arq.br Subject: pixbet google play Keywords: pixbet google play Update: 2024/7/20 2:17:10